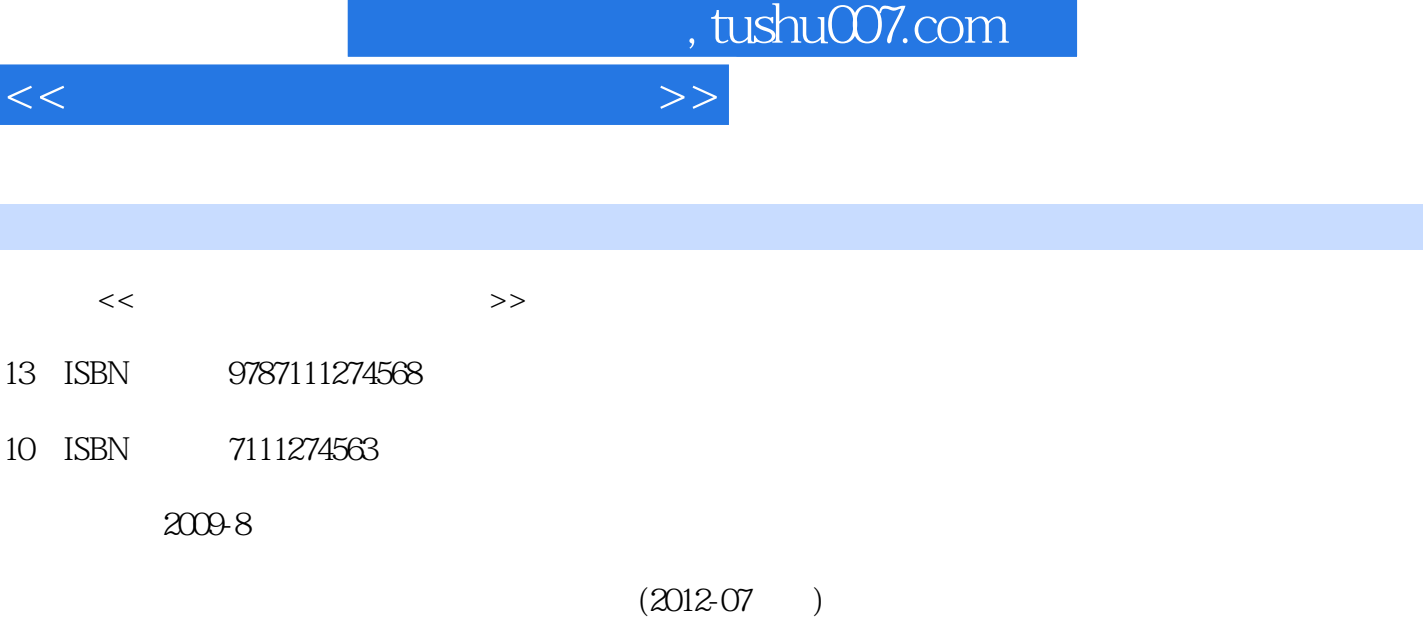

页数:322

PDF

更多资源请访问:http://www.tushu007.com

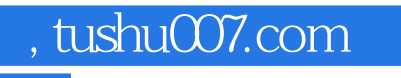

 $\mu$ 

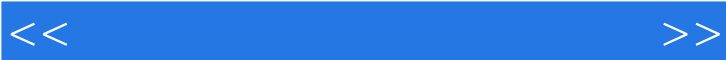

Letternet extensive laternet extensive laternet extensive laterness extensive laterness and the state of the state  $\sim$ 

 $\overline{\rm{Office}}$ 

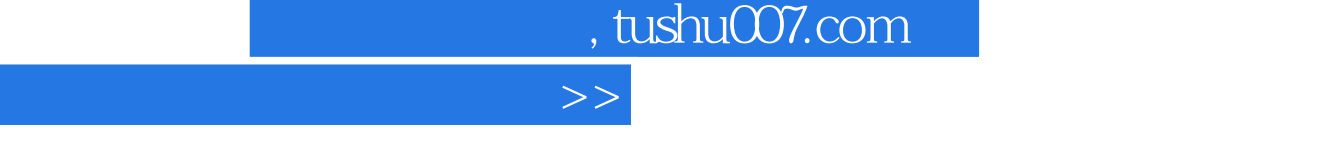

 $\overline{<<}$ 

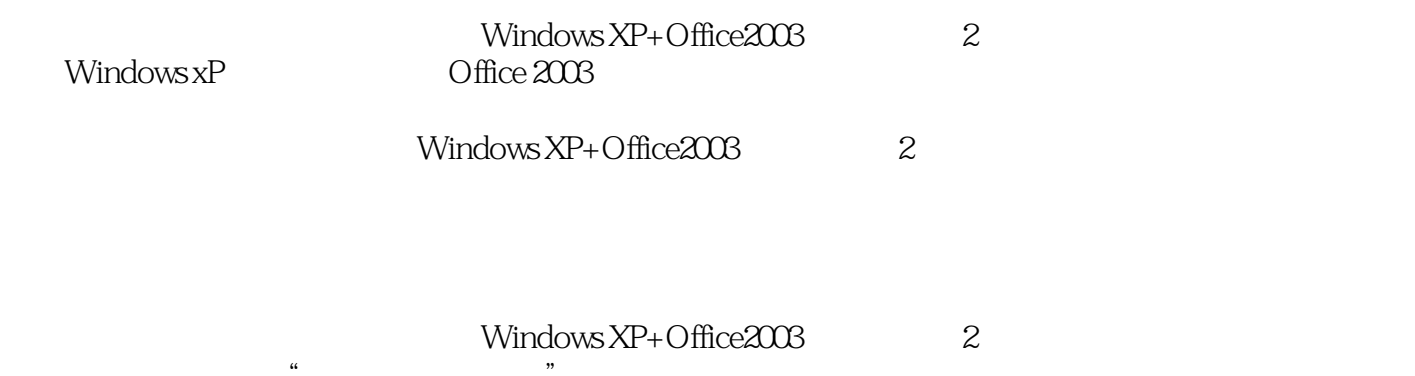

 $\mathbf{u}$ 

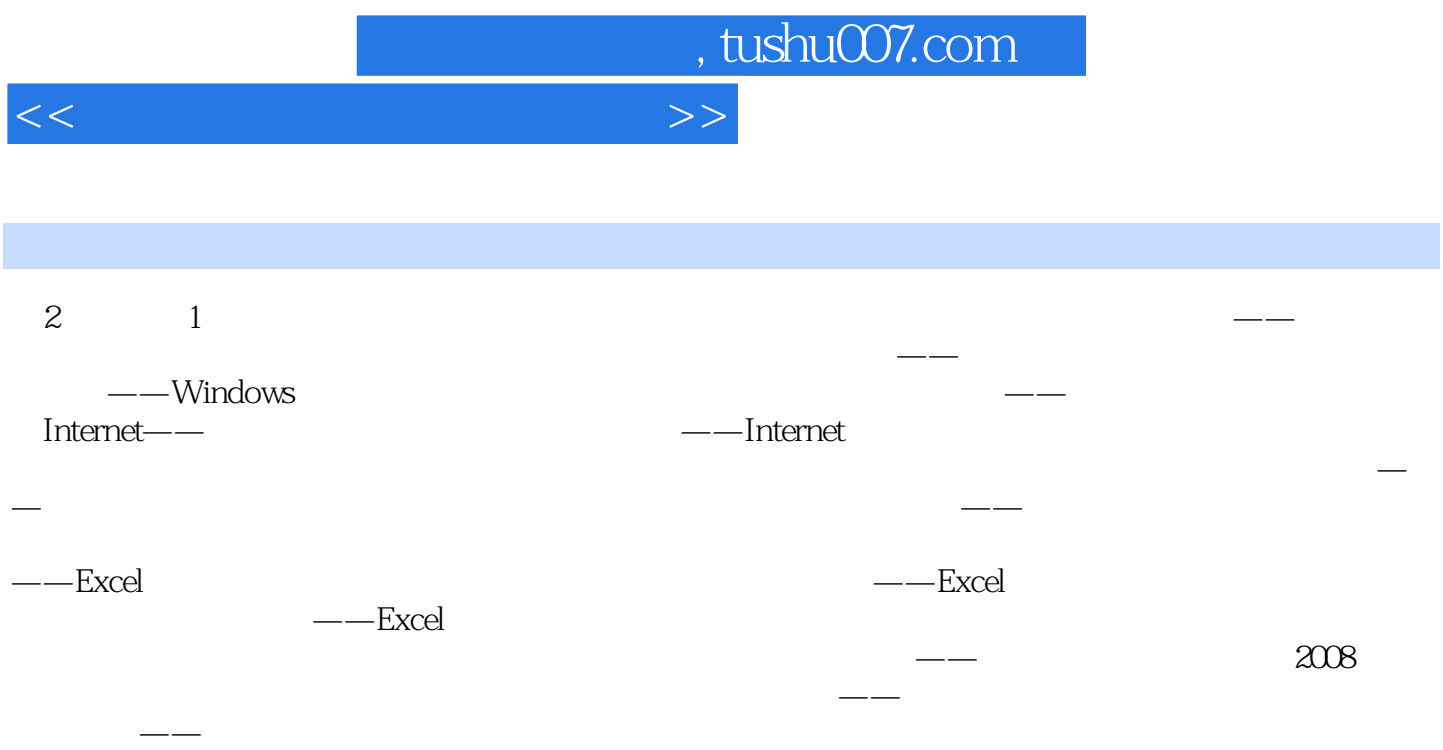

## a, tushu007.com

## <<计算机应用基础项目教程>>

# $4.$

#### Windows

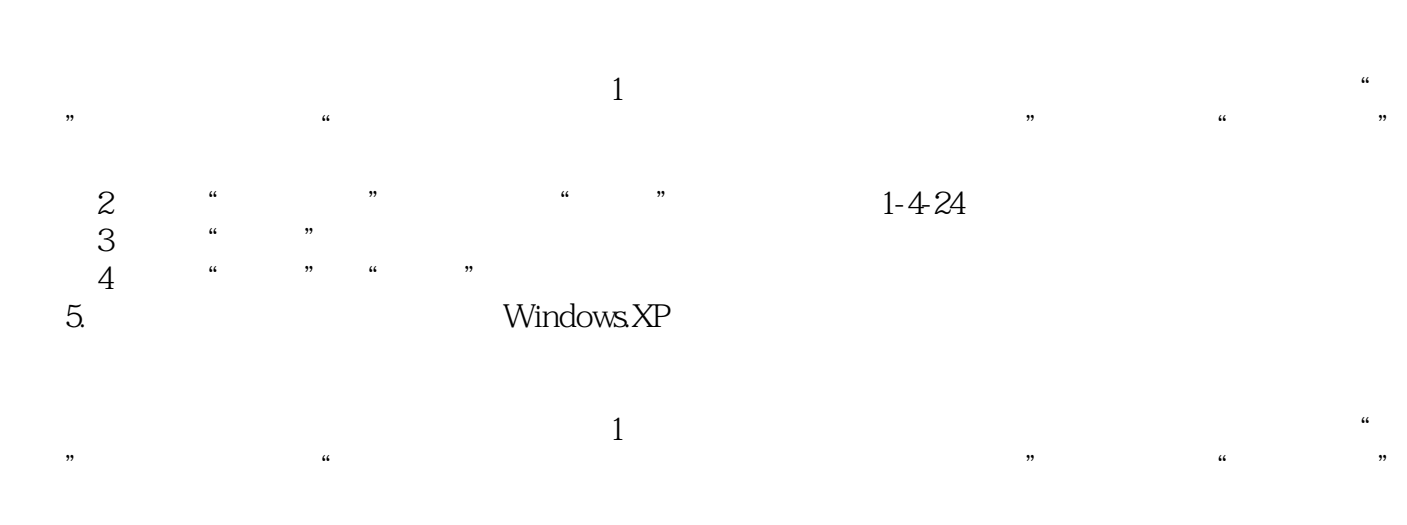

### $2$  " " " " 1-4-25  $3$   $*$   $*$

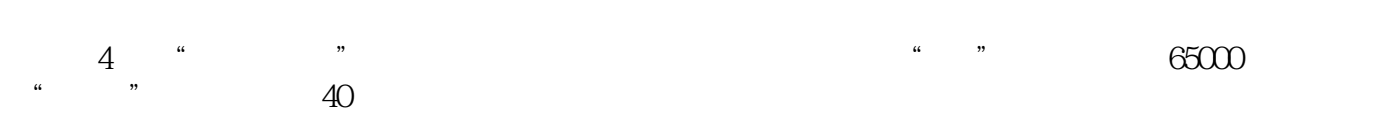

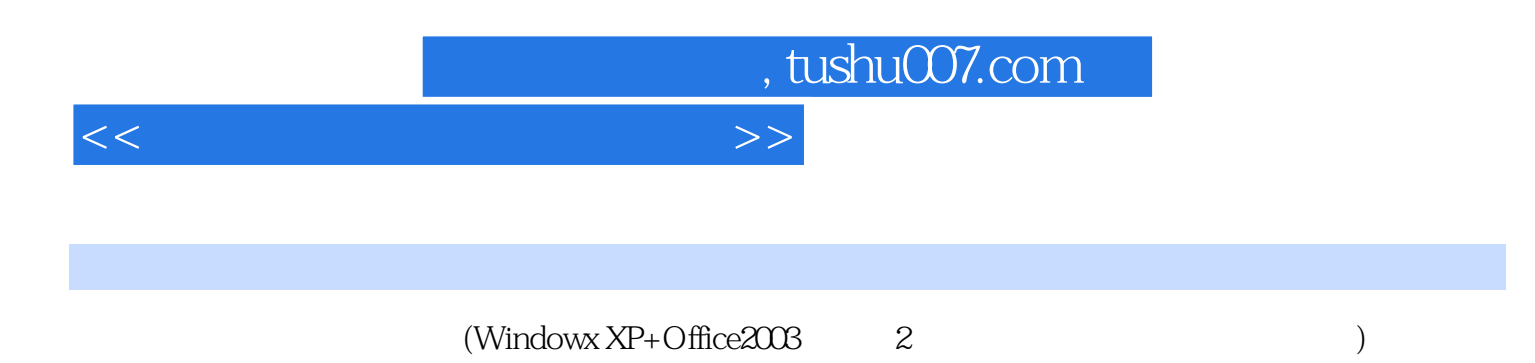

 $I$ nternet

 $\overline{\rm{Office}}$ 

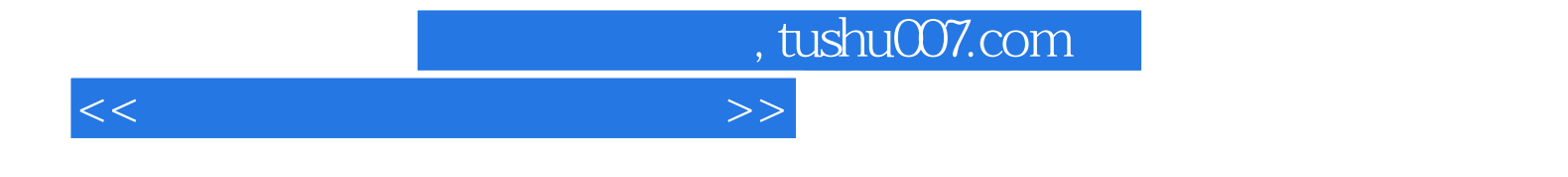

本站所提供下载的PDF图书仅提供预览和简介,请支持正版图书。

更多资源请访问:http://www.tushu007.com